## Package 'gasanalyzer'

April 12, 2024

<span id="page-0-0"></span>Type Package

Title Import, Recompute and Analyze Data from Portable Gas Analyzers

Version 0.4.0

Date 2024-04-10

Description Provides functions to import data from several instruments commonly used by plant physiologists to measure characteristics related to photosynthesis. It provides a standardized list of variable names, and several sets of equations to calculate additional variables based on the measurements. These equations have been described by von Caemmerer and Farquhar (1981) [<doi:10.1007/BF00384257>](https://doi.org/10.1007/BF00384257), Busch et al. (2020) [<doi:10.1038/s41477-020-0606-6>](https://doi.org/10.1038/s41477-020-0606-6) and Márquez et al. (2021)  $\langle \text{doi:10.1038/s41477-021-00861-w>}.$  In addition, this package facilitates performing sensitivity analyses on variables or assumptions used in the calculations.

#### License GPL-3

### URL <https://gitlab.com/plantphys/gasanalyzer>

**Depends** R  $(>= 4.3.0)$ 

- **Imports** jsonify, methods, stats, stringi, tibble, tidyxl  $(>= 1.0.8)$ , tools, units, utils, vctrs, xml2
- Suggests knitr, rmarkdown, spelling, graphics, ggplot2, gridExtra, photosynthesis

#### VignetteBuilder knitr

Encoding UTF-8

Language en-US

RoxygenNote 7.3.1

NeedsCompilation no

Author Danny Tholen [aut, cre] (<<https://orcid.org/0000-0002-9517-0939>>)

Maintainer Danny Tholen <thalecress+p@gmail.com>

Repository CRAN

Date/Publication 2024-04-11 22:10:06 UTC

### <span id="page-1-0"></span>R topics documented:

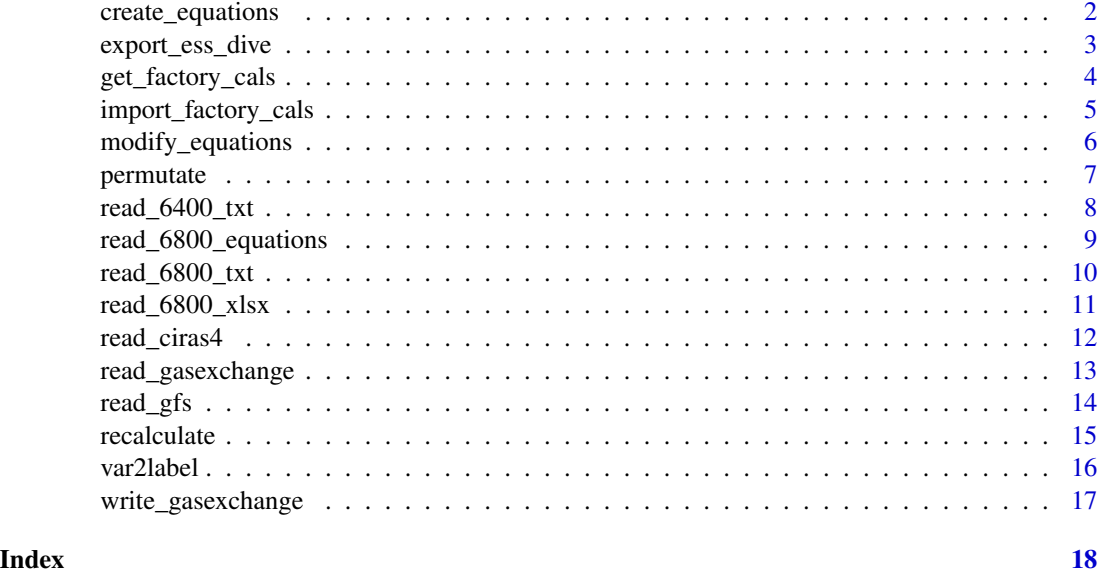

<span id="page-1-1"></span>create\_equations *Create a list of equations for recalculating gasanalyzer data.*

#### Description

This function creates a list of equations that can be used to recalculate gas-exchange data by passing the resulting object to the [recalculate\(\)](#page-14-1) method. Various useflags can be defined to tune the equations. In addition, custom equations can be defined as arguments. Note that the calculations may fail if commons are missing in the gas-exchange data.

#### Usage

create\_equations(useflags = "default", ...)

#### Arguments

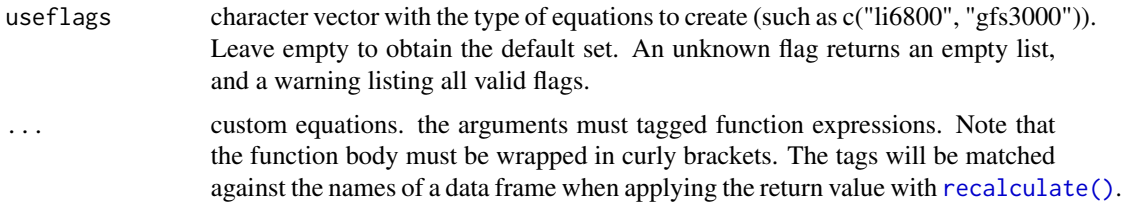

#### Value

A list of language objects with equations

<span id="page-2-0"></span>export\_ess\_dive 3

#### See Also

[read\\_6800\\_equations\(\)](#page-8-1)

#### Examples

```
exampledir <- system.file("extdata", package = "gasanalyzer")
# import factory calibration for example data:
import_factory_cals(exampledir)
# read data from a txt file:
li6800 <- read_6800_txt(paste0(exampledir, "//lowo2"))
# passing an invalid flags shows which flags are valid:
create_equations("help")
# create a default set of gas-exchange equations, for the 6800, but overwrite
# the default calculation of leaf light absorption with a custom value:
Eqs <- create_equations(c("default", "li6800"), LeafQ.alpha = \() {0.86})
#apply:
li6800_recalc <- recalculate(li6800, Eqs)
li6800$LeafQ.alpha
li6800_recalc$LeafQ.alpha
```
export\_ess\_dive *Export a subset of the data into the ESS-DIVE reporting format for leaf-level gas exchange data.*

#### Description

Ely et al. (2021) proposed a standardized nomenclature for reporting gas-exchange data and metadata within the framework of the Environmental System Science Data Infrastructure for a Virtual Ecosystem (ESS-DIVE) repository. This method converts data frames or tibbles created with gasanalyzer to this standardized format. Note that the scope of the proposed standard is limited, and therefore only a subset of the data is exported. Users should add relevant additional columns and provide relevant metadata.

#### Usage

```
export_ess_dive(df, filename = "", extra_cols = NULL)
```
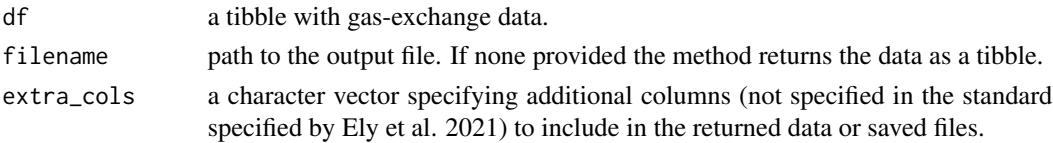

#### <span id="page-3-0"></span>Details

If a filename is given as argument, the data is written into a comma separated, UTF-8 encoded file without BOM and with CRLF line headings. In addition, a data dictionary file ("\_dd" is inserted at the end of the filename, before the file extension). If no filename is provided, the converted data is returned.

#### Value

Nothing if a filename is provided. Otherwise, a tibble with variables and headings specified by the ESS-DIVE gas-exchange standard is returned.

#### References

Ely KS, Rogers A, Agarwal DA, et al (2021) *A reporting format for leaf-level gas exchange data and metadata.* Ecol Inform 61:101232. https://doi.org/10.1016/j.ecoinf.2021.101232

#### Examples

```
example <- system.file("extdata//d13C.tsv", package = "gasanalyzer")
# read data and recalculate using default gas-exchange equations:
df <- read_gasexchange(example) |>
 recalculate(create_equations("default"))
# view df in ess_dive format:
export_ess_dive(df)
# save the data and a data dictionary:
export_ess_dive(df, "ess_dive_test.csv")
# read and show the dictionary:
readLines("ess_dive_test_dd.csv")
```
<span id="page-3-1"></span>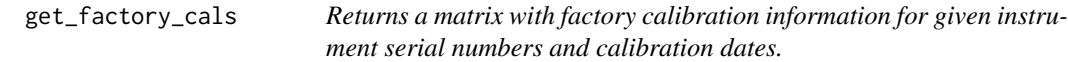

#### Description

The factory calibration of the 6800 can be used to calculate concentrations from raw values. If calibration information is available in the package environment it can be retrieved by this method.

#### Usage

get\_factory\_cals(sn = NULL, datetime = NULL)

#### <span id="page-4-0"></span>**Arguments**

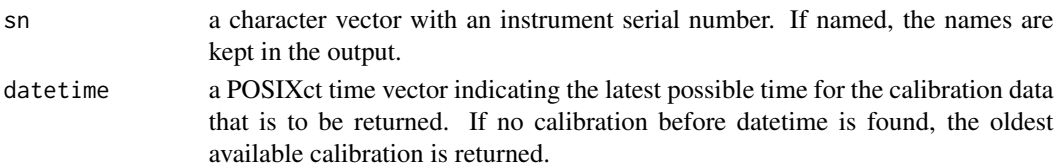

#### Details

The datetime option can be used to make sure that newer calibration files are not used in combination with older datafiles.

#### Value

A character matrix with factory calibration data. If no datetime is provided, the newest calibration is returned.

#### Examples

```
exampledir <- system.file("extdata//", package = "gasanalyzer")
# import factory cals for example data:
import_factory_cals(exampledir)
# show calibration data for a specific instrument serial numbers, closest to
# the current time:
get_factory_cals(sn = "68H-422400", datetime=Sys.time())
```
import\_factory\_cals *Import instrument-specific factory calibration files from a folder.*

#### Description

The factory calibration of the 6800 can be used to calculate concentrations from raw values. The calibration files are found in subfolders of /home/licor/.factory on the instrument. They can be copied to a computer and imported to the package configuration files using this method.

#### Usage

```
import_factory_cals(
  folder = tools::R_user_dir("gasanalyzer", which = "config"),
  keep = FALSE
\mathcal{L}
```
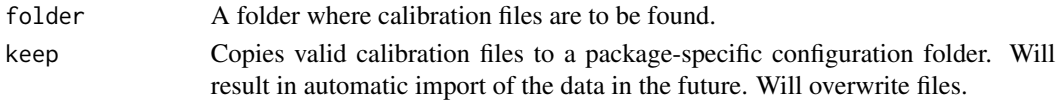

#### <span id="page-5-0"></span>Details

The function will also load the calibration into the package environment, where they can be retrieved by [get\\_factory\\_cals\(\)](#page-3-1).

This method assumes the files are named with serial number and calibration date, separated by an underscore.

#### Value

Calibration data is stored in the package environment.

#### See Also

```
get_factory_cals()
```
#### Examples

```
exampledir <- system.file("extdata", package = "gasanalyzer")
# show calibration data
get_factory_cals()
# import factory calibration for example data:
import_factory_cals(exampledir)
# show calibration data
```

```
get_factory_cals()
```
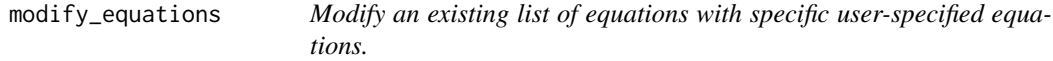

#### Description

This method allows replacing a specific equations in a list with custom versions. Although it is possible to add custom equations using [create\\_equations\(\)](#page-1-1), it can be useful to modify existing sets. It can also be used to modify equations imported from an xlsx file.

#### Usage

```
modify_equations(eqs, ...)
```
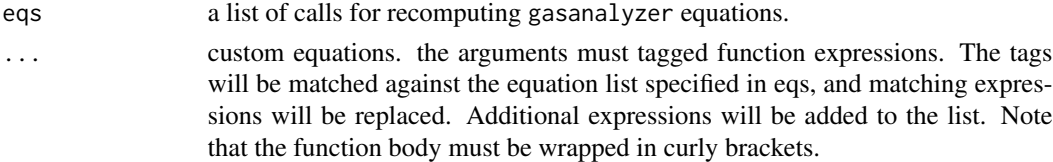

#### <span id="page-6-0"></span>permutate and the set of the set of the set of the set of the set of the set of the set of the set of the set of the set of the set of the set of the set of the set of the set of the set of the set of the set of the set of

#### Value

A modified list of calls containing equations to recalculate gasanalyzer data.

#### See Also

[read\\_6800\\_equations\(\)](#page-8-1)

#### Examples

```
exampledir <- system.file("extdata", package = "gasanalyzer")
# import factory calibration for example data:
import_factory_cals(exampledir)
# read data from a txt file:
li6800 <- read_6800_txt(paste0(exampledir, "//lowo2"))
# create a default set of gas-exchange equations, for the Li-6800:
Eqs <- create_equations(c("default", "li6800"))
# replace the value for the leaf light absorptance:
Eqs \leq modify_equations(Eqs, LeafQ.alpha = \() {0.86})
# apply:
li6800_recalc <- recalculate(li6800, Eqs)
li6800$LeafQ.alpha
li6800_recalc$LeafQ.alpha
```
permutate *Expand a data frame with all possible combinations of the values in a column.*

#### Description

For sensitivity analyses, it is useful to permutate the values in a single column, whilst keeping all other values constant. After creating such a permutation, [recalculate\(\)](#page-14-1) should be used to analyze the effect of the change in the column of interest. If the effect of changes in multiple columns is to be analyzed, this function can be called in series.

#### Usage

```
permutate(df, ...)
```
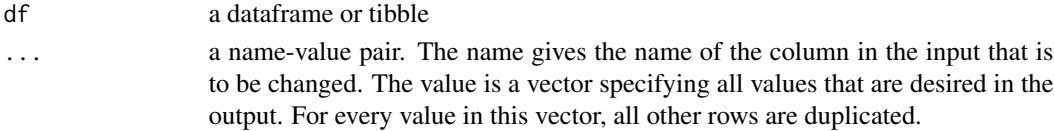

<span id="page-7-0"></span>a data frame containing all possible combinations of the input df and the vector specified in ...

Note that the units and classes of the columns in the input data frame are applied to the replacement values. Unexpected behavior may occur when providing incompatible classes or units.

#### Examples

```
example <- system.file("extdata//6400-testfile", package = "gasanalyzer")
# read data:
li6400 <- read_6400_txt(example)
# expand the data frame for a range of leaf areas, and recalculate the data:
li6400 \le permutate(li6400, Const.S = seq(1, 8)) |>
 recalculate(create_equations(c("default", "li6400")))
if (interactive()) {
 require(units)
 require(graphics)
 # observe that changing the leaf area enclosed in the chamber would have a
 # nonlinear effect on the rate of photosynthesis:
 aggregate(list(A = li6400$GasEx.A), list(Area = (li6400$Const.S)), mean) |>
   plot()
}
```
read\_6400\_txt *Reads 6400XT text files and creates a tibble with gas-exchange data*

#### **Description**

The text files stored by the 6400 contain measured and calculated values that are read by this function and formatted in a large tibble for use with R. Constants and metadata are also added as columns. Note that no recalculation of derived variables is performed, although it is possible to so using [recalculate\(\)](#page-14-1) after importing the data.

#### Usage

```
read_6400_txt(filename, tz = Sys.timezone())
```
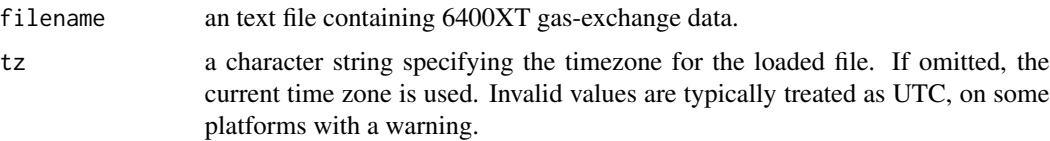

#### <span id="page-8-0"></span>Details

Multiple files can be loaded by calling the function with [lapply\(\)](#page-0-0) or [purrr::map\(\)](#page-0-0) to merge multiple files. In this case, it is important to ensure that the column names will match.

#### Value

A tibble with gas-exchange data in columns.

#### See Also

recalculate

#### Examples

```
example <- system.file("extdata//6400-testfile", package = "gasanalyzer")
```

```
# read data
li6400data <- read_6400_txt(example)
#View
li6400data
```
<span id="page-8-1"></span>read\_6800\_equations *Read gas-exchange equations directly from 6800 xlsx files.*

#### Description

It is recommended to use [create\\_equations\(\)](#page-1-1) for recalculating gas-exchange data, but under some conditions, it may be useful to apply exactly the same equations as used in the xlsx data file.

#### Usage

read\_6800\_equations(filename)

#### Arguments

filename an xlsx file containing 6800 gas-exchange data

#### Details

Currently, this only works for xlsx files stored by the 6800. this function extracts xlsx formulas from the file and stores them in a list for use by the [recalculate\(\)](#page-14-1) function. Note there is no guarantee that the extracted equations work on any other data files. Since newer versions of the 6800 firmware allows defining custom equations, it is not guaranteed that all equations can be extracted successfully.

#### <span id="page-9-0"></span>Value

A list of gas-equations.

In principle, this can be made to work for the 6400 as well, but since that instrument uses a variation of the older xls format, it is hard to get working in practice.

#### See Also

[create\\_equations\(\)](#page-1-1)

#### Examples

```
example <- system.file("extdata//lowo2.xlsx", package = "gasanalyzer")
# get equations stored in the xlsx file
```
Eqs <- read\_6800\_equations(example)

#Inpect how stomatal conductance is calculated: Eqs\$GasEx.gsw

read\_6800\_txt *Reads 6800 text files and creates a tibble with gas-exchange data.*

#### Description

The text files stored by the 6800 contain measured and calculated values that are read by this function and formatted in a large tibble for use with R. Constants and metadata (such as calibration information) are also added as columns. Note that no recalculation of derived variables is performed, although it is possible to so using [recalculate\(\)](#page-14-1) after importing the data.

#### Usage

```
read_6800_txt(filename)
```
#### Arguments

filename an text file containing 6800 gas-exchange data.

#### Details

Multiple files can be loaded by calling the function with [lapply\(\)](#page-0-0) or [purrr::map\(\)](#page-0-0) to merge multiple files. In this case, it is important to ensure that the column names will match.

#### Value

A tibble with gas-exchange data in columns.

#### See Also

[recalculate\(\)](#page-14-1)

#### <span id="page-10-0"></span>read\_6800\_xlsx 11

#### Examples

```
exampledir <- system.file("extdata", package = "gasanalyzer")
# import factory calibration for example data:
import_factory_cals(exampledir)
# read data
li6800 <- read_6800_xlsx(paste0(exampledir, "//lowo2.xlsx"))
li6800_txt <- read_6800_txt(paste0(exampledir, "//lowo2"))
# compare all except equations. Note txt file reports some NAs as zero:
columns_to_check <- names(li6800)[!names(li6800) %in%
                                   c("gasanalyzer.Equations")]
all.equal(li6800[columns_to_check],
         li6800_txt[columns_to_check],
         tol = 0.01
```
read\_6800\_xlsx *Reads 6800 xlsx files and creates a tibble with gas-exchange data.*

#### Description

The xlsx files stored by the 6800 contain measured and calculated values that are read by this function and formatted in a large tibble for use with R. Constants and metadata (such as calibration information) are also added as columns.

#### Usage

```
read_6800_xlsx(filename, recalculate = TRUE)
```
#### Arguments

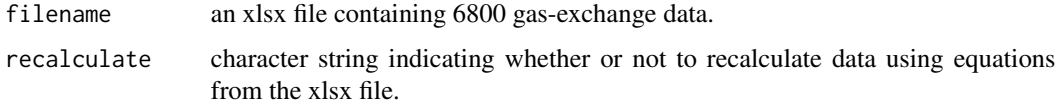

#### Details

Note that values for many derived gas-exchange parameters are not stored in the files, but are calculated by equations stored in the xlsx. These values are 0 after importing, unless setting recalculate = TRUE. It is also possible to calculate this parameters after importing using the [recalculate\(\)](#page-14-1) function.

Multiple files can be loaded by calling the function with [lapply\(\)](#page-0-0) or [purrr::map\(\)](#page-0-0) to merge multiple files. In this case, it is important to ensure that the column names will match. Recalculation can be disabled for speed, and instead applied to the merged data using [recalculate\(\)](#page-14-1).

<span id="page-11-0"></span>A tibble with gas-exchange data in columns.

#### See Also

[recalculate\(\)](#page-14-1)

#### Examples

```
exampledir <- system.file("extdata", package = "gasanalyzer")
# import factory calibration for example data:
import_factory_cals(exampledir)
# read data:
li6800 <- read_6800_xlsx(paste0(exampledir, "//lowo2.xlsx"))
li6800_norecalc <- read_6800_xlsx(paste0(exampledir, "//lowo2.xlsx"),
  recalculate = FALSE)
li6800_norecalc$gasanalyzer.Equations <-
  list(read_6800_equations(paste0(exampledir, "//lowo2.xlsx")))
all.equal(li6800, recalculate(li6800_norecalc), check.attributes = FALSE)
```
read\_ciras4 *Reads CIRAS-4 csv files and creates a tibble with gas-exchange data*

#### **Description**

The csv files stored by the CIRAS-4 contain measured and calculated values that are read by this function and formatted in a large tibble for use with R. Note that no recalculation of derived variables are performed, although it is possible to do so using [recalculate\(\)](#page-14-1) after importing the data.

#### Usage

```
read_ciras4(filename)
```
#### Arguments

filename a csv file containing gas-exchange data.

#### Details

Multiple files can be loaded by calling the function with  $\text{lapply}()$  or [purrr::map\(\)](#page-0-0) to merge multiple files. In this case, it is important to ensure that the column names will match.

#### Value

a tibble with gas-exchange data in columns.

#### <span id="page-12-0"></span>read\_gasexchange 13

#### See Also

[recalculate\(\)](#page-14-1)

#### Examples

```
example <- system.file("extdata//ciras4.csv", package = "gasanalyzer")
# Read using unified column names:
cir4 <- read_ciras4(example)
# Recalculate data using default gas exchange equations:
cir4_recalc <- recalculate(cir4, create_equations(c("default", "ciras4")))
```

```
# View differences:
all.equal(cir4, cir4_recalc[names(cir4)], tol = 0.001)
```
read\_gasexchange *Read gas-exchange data from a text file.*

#### Description

Data stored by [write\\_gasexchange\(\)](#page-16-1) can be read by this method. The first row is the header, the second row specify the units. File encoding must be UTF-16LE (use the export as unicode txt option in Microsoft Excel).

#### Usage

```
read_gasexchange(filename, delim = "\t")
```
### Arguments

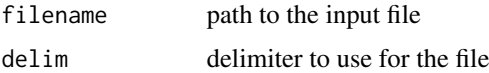

#### Value

a tibble with gas-exchange data

### Examples

```
example <- system.file("extdata//d13C.tsv", package = "gasanalyzer")
```
# read data read\_gasexchange(example)

<span id="page-13-0"></span>

#### Description

The text files stored by the GFS-3000 contain measured and calculated values that are read by this function and formatted in a large tibble for use with R. Note that no recalculation of derived variables is performed, although it is possible to do so using [recalculate\(\)](#page-14-1) after importing the data.

#### Usage

```
read_gfs(
  filename,
  tz = Sys.timezone(),
 unified_names = TRUE,
  skip_to_data = 2,
  delim = ";"
)
```
#### Arguments

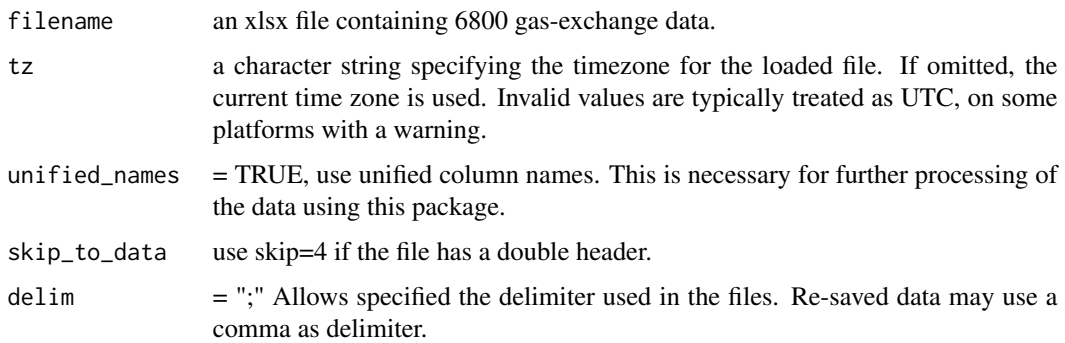

#### Details

Multiple files can be loaded by calling the function with [lapply\(\)](#page-0-0) or [purrr::map\(\)](#page-0-0) to merge multiple files. In this case, it is important to ensure that the column names will match.

#### Value

a tibble with gas-exchange data in columns and equations as attribute.

#### See Also

[recalculate\(\)](#page-14-1)

#### <span id="page-14-0"></span>recalculate the contract of the set of the set of the set of the set of the set of the set of the set of the set of the set of the set of the set of the set of the set of the set of the set of the set of the set of the set

#### Examples

```
example <- system.file("extdata//aci1.csv", package = "gasanalyzer")
# Read using GFS-3000 names and formatting:
gfs3000_old <- read_gfs(example, unified_names = FALSE)
# Read using unified column names:
gfs3000 <- read_gfs(example)
# Inspect the intercellular CO2:
gfs3000_old$ci
gfs3000$GasEx.Ci
# Recalculate data using default gas exchange equations:
gfs3000 <- recalculate(gfs3000, create_equations(c("default", "gfs3000")))
gfs3000$GasEx.Ci
```
<span id="page-14-1"></span>recalculate *Recalculate gas-exchange data based on a set of equations.*

#### Description

The recalculation uses equations in a list of quosures provided as argument. This list can be obtained from [create\\_equations\(\)](#page-1-1) or [read\\_6800\\_equations\(\)](#page-8-1).

#### Usage

recalculate(df, eqs = NULL)

#### Arguments

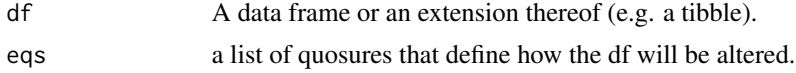

#### Value

A tibble with recalculated columns as specified by the eqs argument

#### Examples

```
exampledir <- system.file("extdata", package = "gasanalyzer")
# import factory calibration for example data:
import_factory_cals(exampledir)
# read data:
li6800 <- read_6800_xlsx(paste0(exampledir, "//lowo2.xlsx"))
# recalculate using xlsx equations:
li6800 <- recalculate(li6800)
```
<span id="page-15-0"></span>16 var2label var2label var2label var2label var2label var2label var2label var2label var2label var2label var2label var2label var2label var2label var2label var2label var2label var2label var2label var2label var2label var2label

```
# recalculate using gasanalyzer default equations for the li6800:
li6800_ge <- recalculate(li6800, create_equations(c("default", "li6800")))
# the difference is that units have been enforced using gasanalyzer, which
# has been recorded in a column:
all.equal(li6800, li6800_ge[names(li6800)], tol = 0.01)
```
var2label *Render gasanalyzer variables or values using mathematical notation.*

#### Description

The argument is converted to a plotmath expression that can be used using plot or ggplot2. If there is no known plotmath expression defined, the argument is returned as is.

#### Usage

```
var2label(var) varzlabel(varname, use_units = FALSE, val = NULL, ...)
```
#### **Arguments**

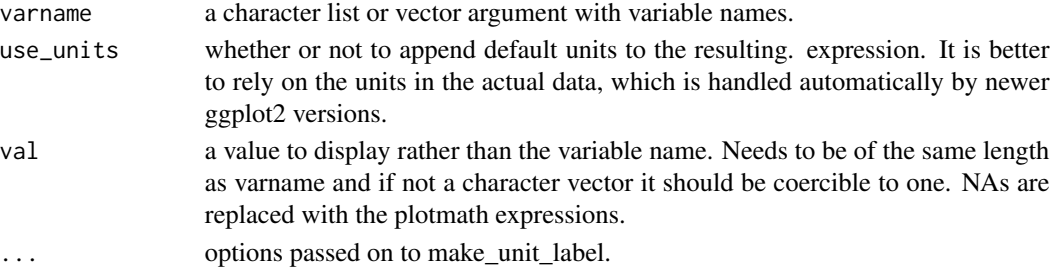

#### Value

a list of plotmath expressions.

#### See Also

plotmath

#### Examples

```
# make labels
lbls <- var2label(c("GasEx.Ci", "GasEx.A"), use_units = TRUE)
print(lbls)
# plot
plot(1, type = "n", xlab = lbls[[1]], ylab = lbls[[2]])# add temperature as title, removing [] from the units:
title(main = var2label("Meas.Tleaf",use_units = TRUE, val = 25,
  group = c("", "") [ [1]]]
```
<span id="page-16-1"></span><span id="page-16-0"></span>write\_gasexchange *Write a gas-exchange tibble to a text file.*

#### Description

The column names and column units are saved as a two-row header. The files use UTF-16LE and CRLF line headings for compatibility. By default, tabs are used as delimiter. If you intend to open the file in a spreadsheet program, it may be helpful to use csv as file extension.

#### Usage

```
write_gasexchange(df, filename, delim = "\t")
```
#### Arguments

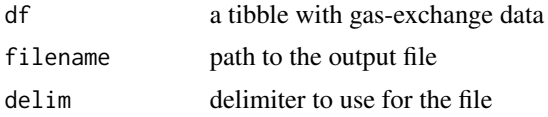

#### Details

Note that for data-exchange between R sessions, [saveRDS\(\)](#page-0-0) and [readRDS\(\)](#page-0-0) are faster, and support saving and loading list columns (such as calibration information and equations). This method is primarily meant for exchanging data with other software packages.

#### Value

No return value. If there a problems writing the file, a warning or error will be shown.

#### Examples

```
example <- system.file("extdata//d13C.tsv", package = "gasanalyzer")
# read data and recalculate using default gas-exchange equations:
df <- read_gasexchange(example) |>
 recalculate(create_equations("default"))
# write recaculated data
```
write\_gasexchange(df, "d13C\_recalculated.tsv")

# <span id="page-17-0"></span>Index

create\_equations, [2](#page-1-0) create\_equations(), *[6](#page-5-0)*, *[9,](#page-8-0) [10](#page-9-0)*, *[15](#page-14-0)* export\_ess\_dive, [3](#page-2-0) get\_factory\_cals, [4](#page-3-0) get\_factory\_cals(), *[6](#page-5-0)* import\_factory\_cals, [5](#page-4-0) lapply(), *[9](#page-8-0)[–12](#page-11-0)*, *[14](#page-13-0)* modify\_equations, [6](#page-5-0) permutate, [7](#page-6-0) purrr::map(), *[9](#page-8-0)[–12](#page-11-0)*, *[14](#page-13-0)* read\_6400\_txt, [8](#page-7-0) read\_6800\_equations, [9](#page-8-0) read\_6800\_equations(), *[3](#page-2-0)*, *[7](#page-6-0)*, *[15](#page-14-0)* read\_6800\_txt, [10](#page-9-0) read\_6800\_xlsx, [11](#page-10-0) read\_ciras4, [12](#page-11-0) read\_gasexchange, [13](#page-12-0) read\_gfs, [14](#page-13-0) readRDS(), *[17](#page-16-0)* recalculate, [15](#page-14-0) recalculate(), *[2](#page-1-0)*, *[7](#page-6-0)[–14](#page-13-0)* saveRDS(), *[17](#page-16-0)* var2label, [16](#page-15-0) write\_gasexchange, [17](#page-16-0) write\_gasexchange(), *[13](#page-12-0)*